# The English-Speaking Union National Shakespeare Competition School Poster

An easy to use, fillable PDF of the NSC School Poster has been provided for your use. The aim is to help you promote the competition while retaining a consistent look & feel across all print materials produced by participating schools, by ESU Branches, and at the national level.

### PDF of School Poster

- PDF has preset fillable sections (shown here in light blue) for: School, Place, Date, Time.
- Open the provided **PDF file** and fill in the blank sections with your school's specific information.
- Save the PDF before printing as needed at 100%.

 Note: Since office printers typically cannot print to the paper edge, the PDF has been built to 8.5 X 11 with a 1/2" white border.

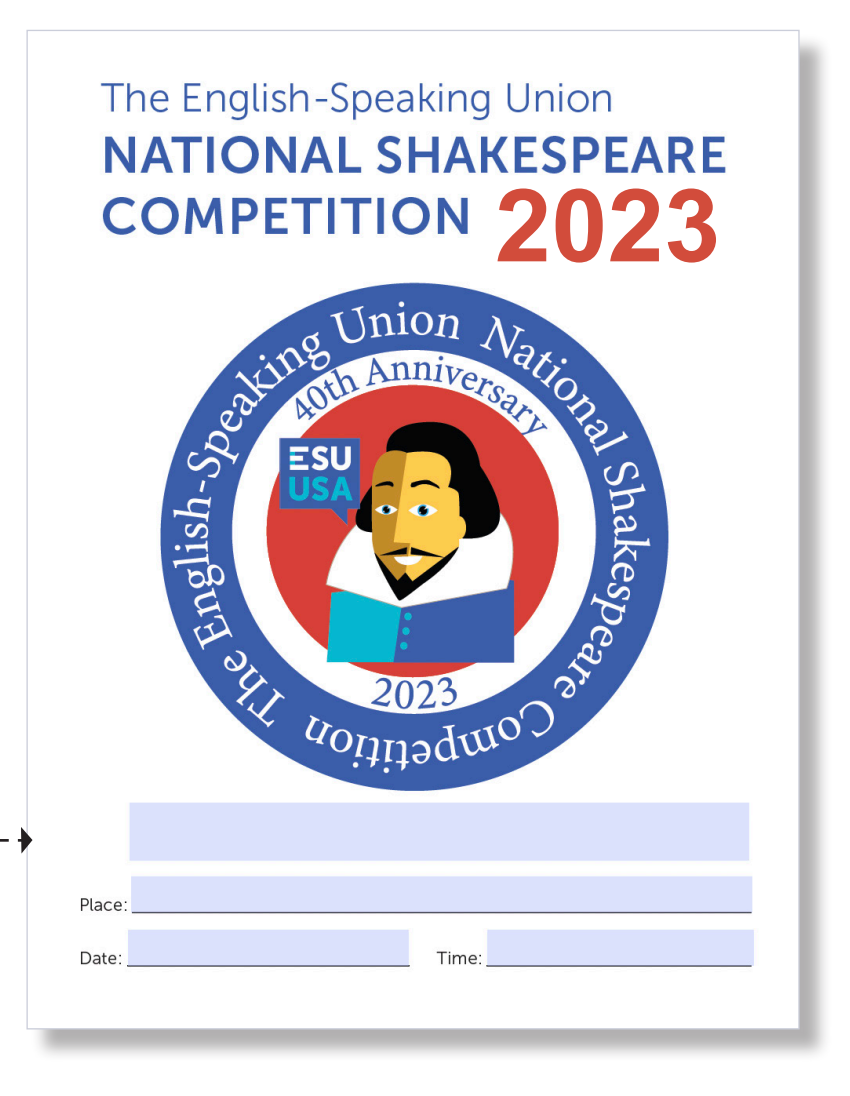

To create a poster acknowledging supporters\* of your school competition, please follow these steps:

- 1. Open the PDF file provided and fill in the blanks (Branch, place, date, time) with your information.
- 2. Insert supporter information in the spaces below "with support from".
- 3. Using Adobe Acrobat, you can edit the template picture images by dragging and dropping your supporter logos in the assigned spaces.
- 4. Save the document and then print copies as needed at 100%.

#### **\*Please note:**

 **The competition is sponsored by the ESU. Any additional partners or contributors should be referred to as supporters.**.

# The English-Speaking Union **NATIONAL SHAKESPEARE COMPETITION 2023** Annivers English-S Journal of

# Fill in school name Place: Fill in location Date: Fill in date Time: Fill in time www.esuus.org With support from Supporter name Supporter name Supporter name Supporter name Supporter name

2023 *uoilibquo* 

### Fonts to Use:

• Arial

 Regular (for things like body copy) Bold (to emphasize key words phrases)

#### • Museo Sans

700 (for things like headings/subheads)

## Colors:

For consistancy across all printed materials

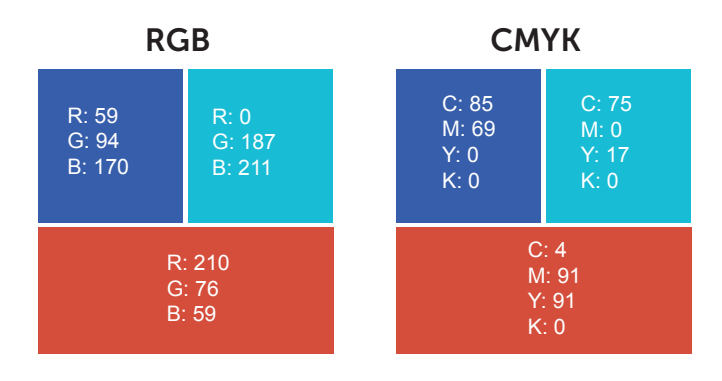